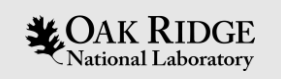

#### Integrated Control System Architecture for STS **Project**

Jay Yan, Steven Hartman, Kay Kasemir, Matthew Pearson STS Integrated Control Systems Oak Ridge National Laboratory

EPICS Collaboration Meeting, Cape Town, South Africa Oct. 8, 2023

ORNL is managed by UT-Battelle, LLC for the US Department of Energy

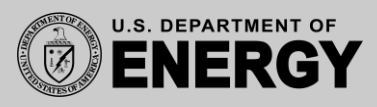

1 out of 4 proton pulses STS leverages the existing accelerator infrastructure of the SNS and utilizes the additional beam power provided by the PPU Project

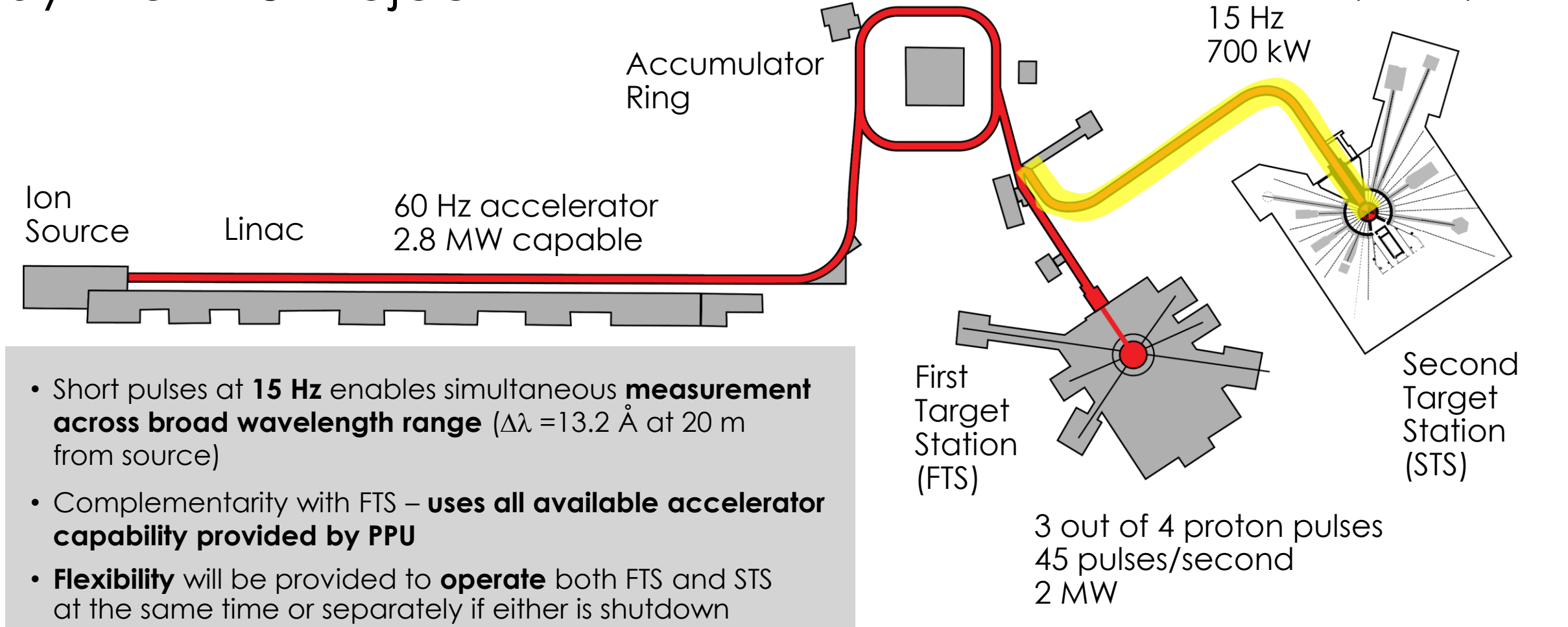

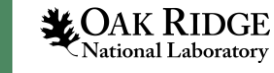

ICS Scope

Integrated Control Systems (ICS) provides the integrated controls, data acquisition, computing infrastructure, and protection systems across all the STS technical areas

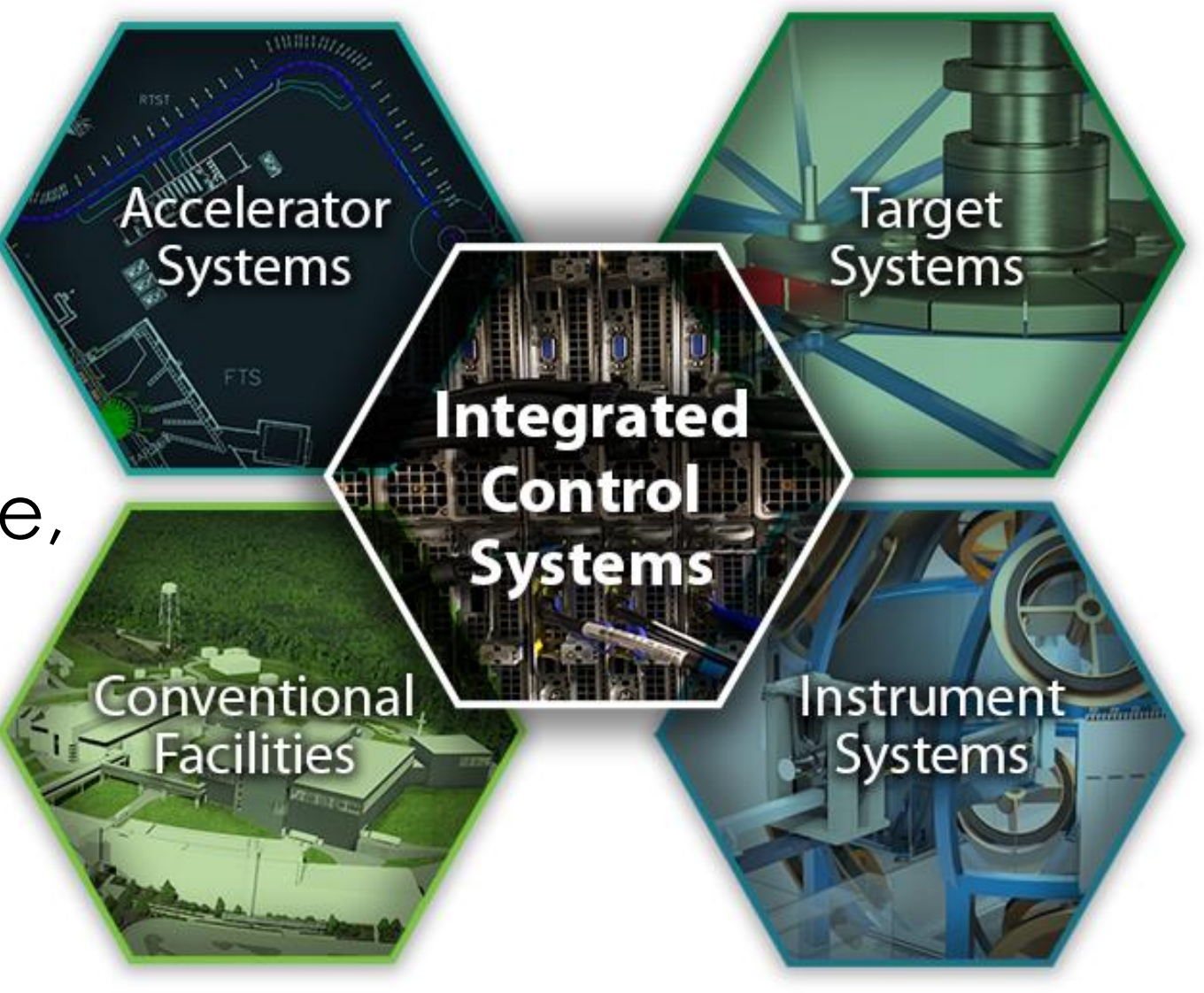

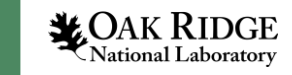

## STS ICS Architecture: EPICS 7 based, 3-layer structure

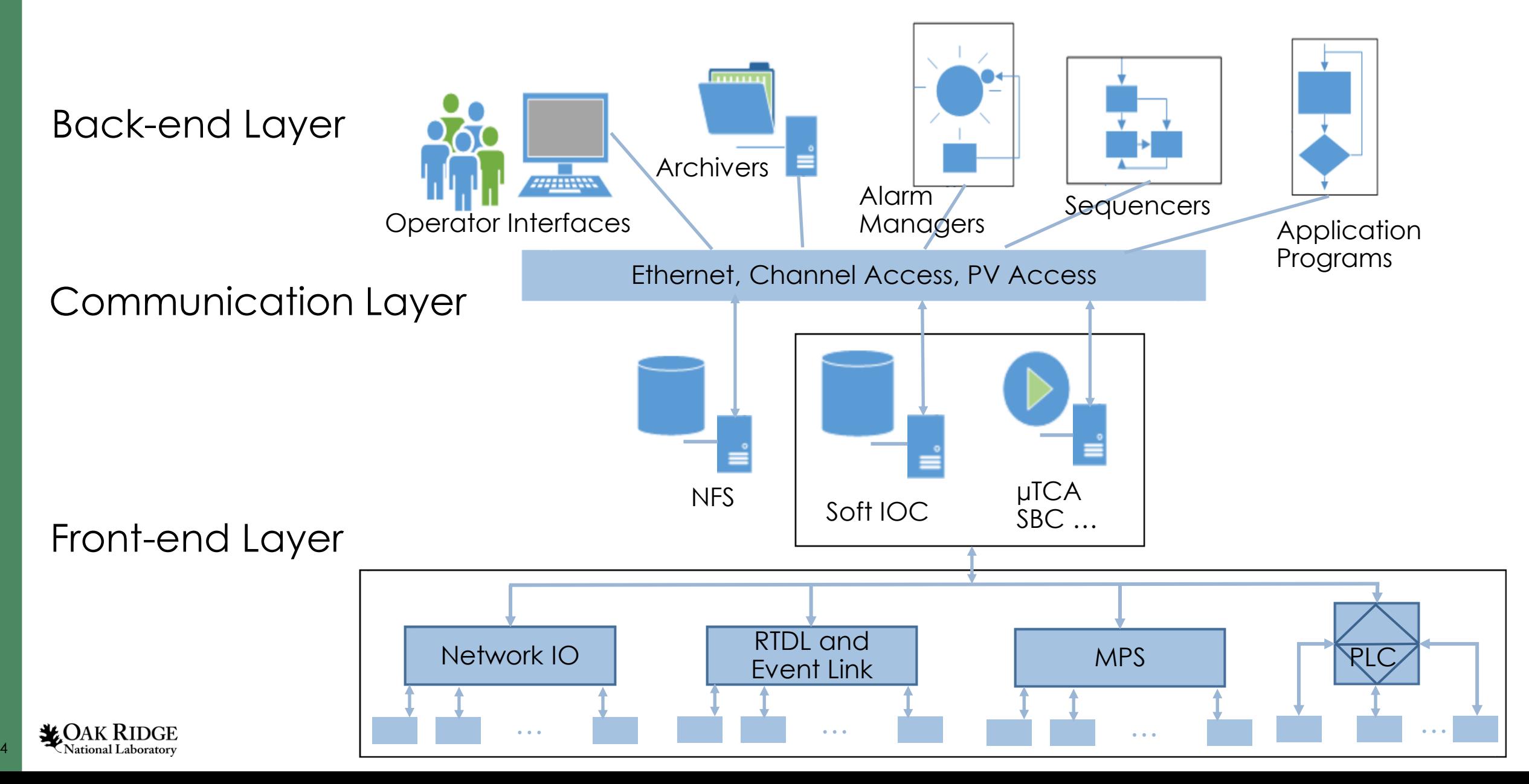

### Software Framework

- STS starts operating with the latest stable operating system and EPICS
	- Currently use Linux RHEL9
	- Currently use EPICS 7.0.7
	- Use the latest core modules (Asyn, StreamDevice, etc)
	- Use the latest CS-Studio (Phoebus)
- Software will be updated regularly during the project
- RHEL OS, EPICS base and support module versions will be frozen in advance of installation and commissioning

➔*PV Access will generally be supported alongside Channel Access!*

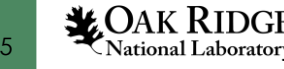

## Software Development Environment

- Use of Git (branches, tags, vendor software)
- Git workflow diagrams
- Use of GitLab (groups, projects, permissions)

STS Project Layout (GitLab)

Groups for: Common Accelerator Controls CF Controls Instrument Controls & DAQ Target Controls

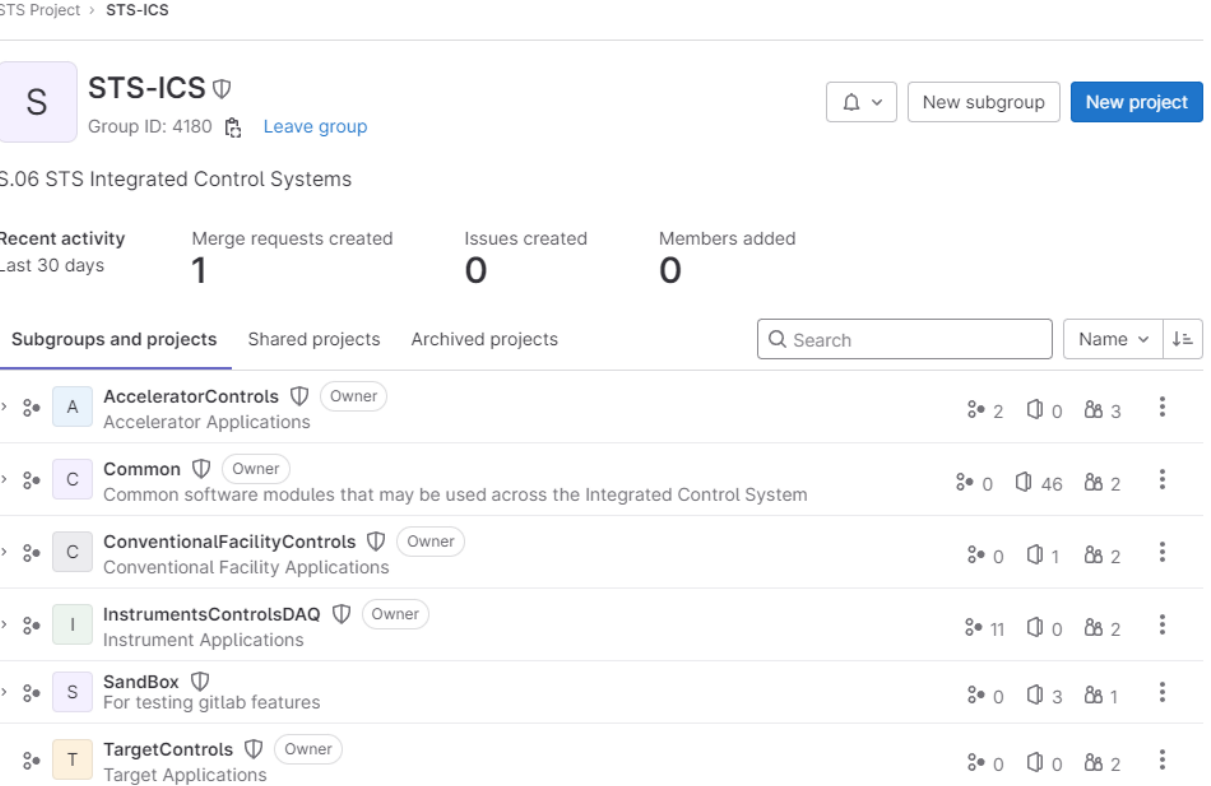

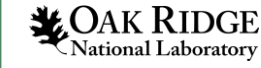

 $\ddot{\circ}$ 

## Software Deployment and Release

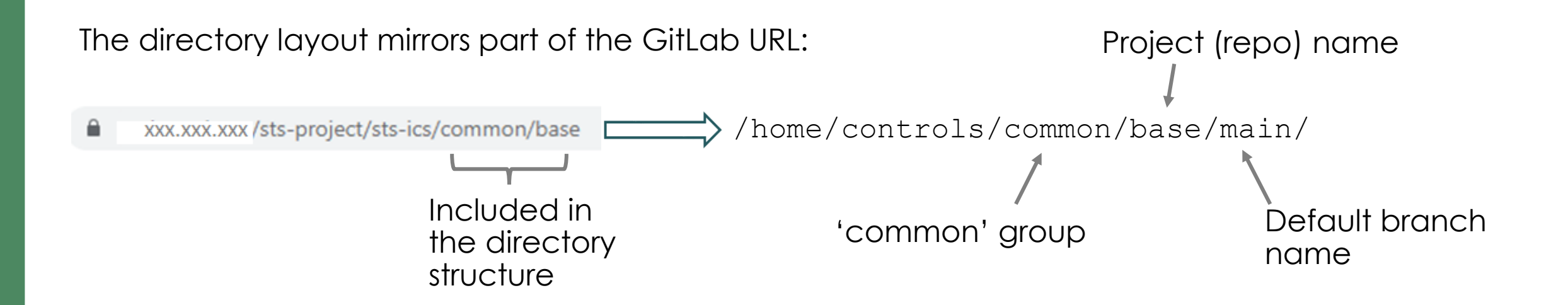

Use **ics-deploy** to build and deploy a project

Example (clone & build, or just rebuild):

- ics-deploy –b common/base main
- ics-deploy –b common/asyn main

Use **sts-deploy** to release an application:

- The release goes into /home/controls/prod/ and is made read-only on successful build

- Can release IOC applications

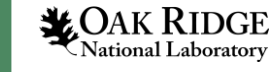

## Device & Software Naming (Project Wide)

There is a device and PV naming standard for STS accelerator/target/CF. Consistent with existing naming standard at SNS

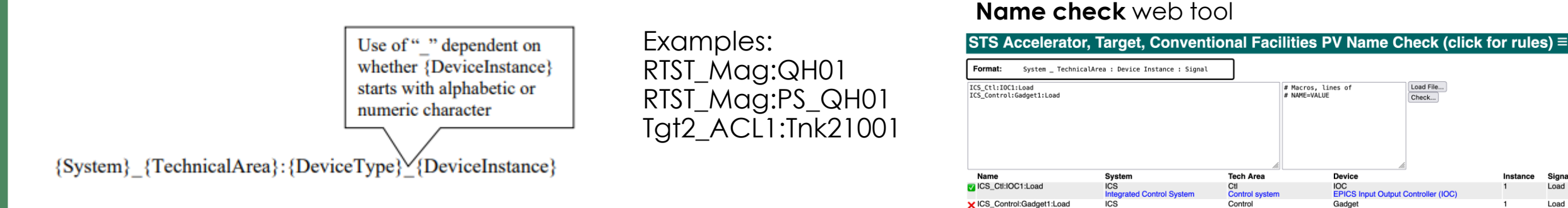

There is a device and PV naming standard for STS instruments. Consistent with existing naming practice at SNS

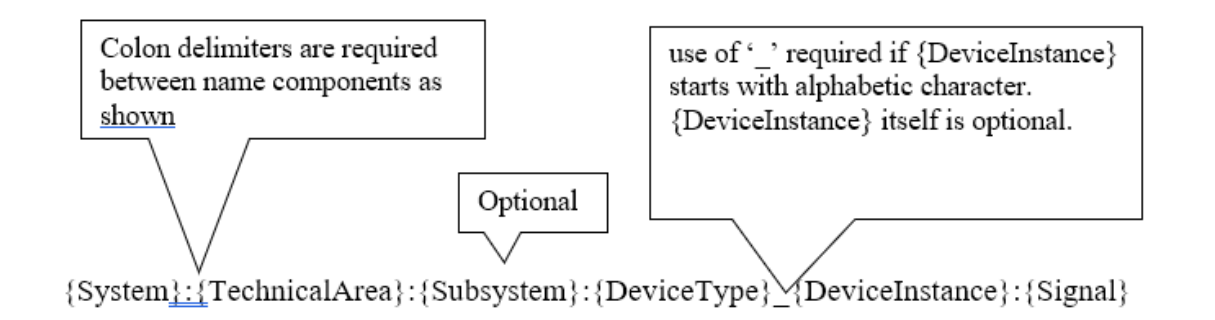

Examples: ST01:Vac:CCG01 ST01:Chop:Mag:DCD01

Count: 2

Names are managed in GitLab. Names can be added via an approval process

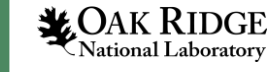

## Defined Device & Software Interfacing Standards

- Device Interfaces
	- Preferred connectors & Electrical Interfaces (e.g., ethernet, RS232 serial, analog and digital I/O, )
	- Preferred device/software communication protocols (e.g. EtherNet/IP, Modbus/TCP, ASCII)
- Recommended Devices
	- Preferred device list (e.g. Allen-Bradley PLC, Pfeiffer vacuum, Moxa device)
- Software Interfaces
	- Software application protocol preferences (e.g., EPICS channel access, TCP/IP)
	- Options for integrating LabVIEW and other types of systems

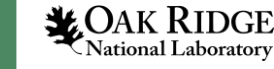

### Asset Management

• Infor EAM (Enterprise Asset Management) will be used for equipment tracking and maintenance management

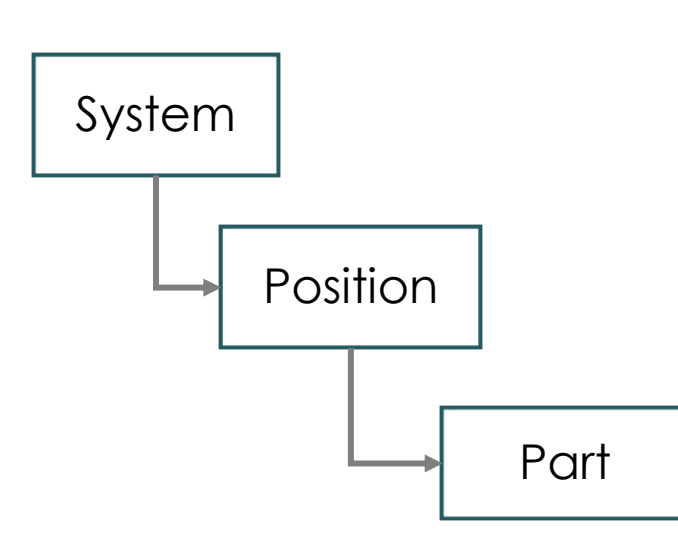

STS will have a similar structure to SNS

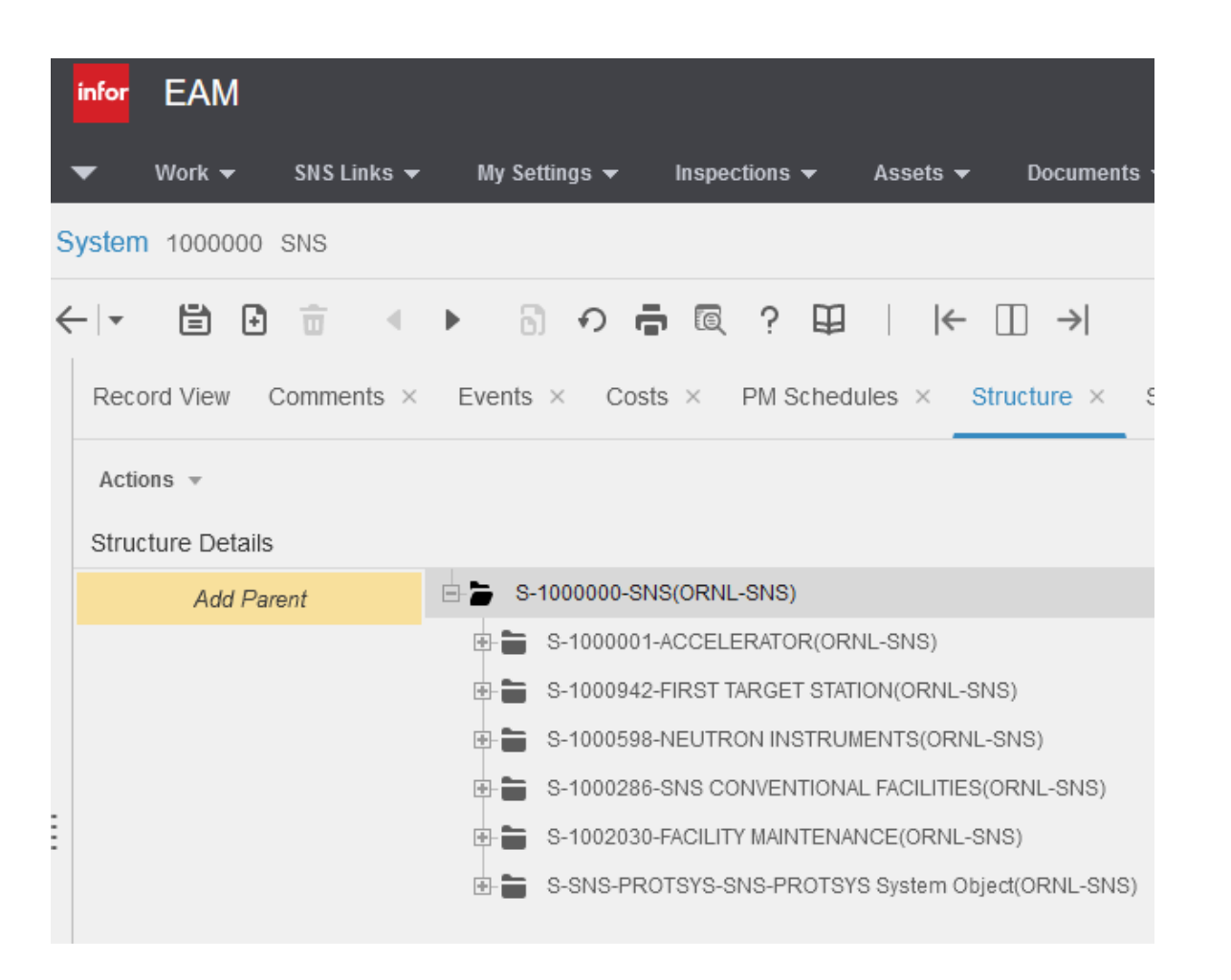

**XOAK RIDGE** National Laboratory

### Conclusions

- Solid progress is being made on preliminary design to reach CD-2 milestone
- Integrated Control System design is based on existing SNS practice with improvements where necessary
- Implementation already in place to support multiple projects
- Confident that the control system infrastructure will work for the duration of the STS project and will satisfy STS **requirements**

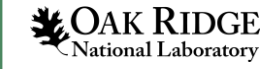

# Questions

Nic